## Структура таблицы «Транспортные упаковки» в Mobile SMARTS

Последние изменения: 2024-03-26

В продукте «[Склад](http://www.cleverence.ru/software/mobile-smarts/wh15/) 15» реализован функционал для выгрузки таблицы «Транспортные упаковки» из учетной системы или файлов справочников на ТСД.

Выгруженная таблица «Транспортные упаковки» позволяет выбрать упаковку [\(коробку,](https://www.cleverence.ru/support/91173/) палету) при работе с документом на ТСД.

Процесс настройки выгрузки справочника «Транспортные упаковки» на ТСД и сама выгрузка и подробно описаны в статье «Обмен [справочниками](http://www.cleverence.ru/support/category:822/) между 1С и ТСД».

Процесс XLS/CSV обмена подробно описан в статье «XLS/CSV обмен [справочниками](http://www.cleverence.ru/support/20257/) в платформе Mobile SMARTS».

Ниже приведено описание полей справочника «Транспортные упаковки».

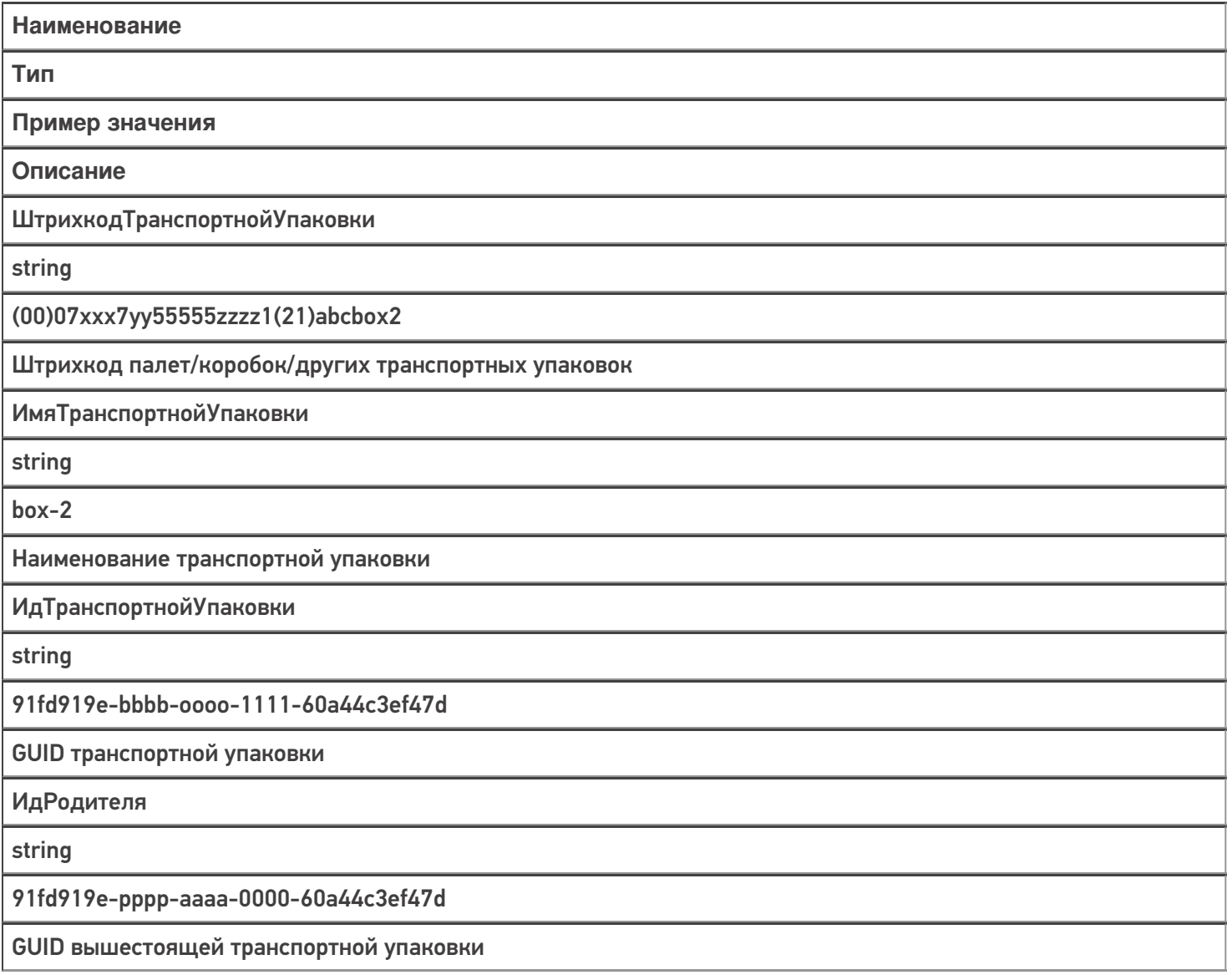

## Не нашли что искали?

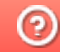

**3** Задать вопрос в техническую поддержку